# **ANALISIS DE DIFERENCIAS DEL CÁLCULO DE INCERTIDUMBRE ENTRE EL SIMULADOR DE PACIENTE PS-440 Y EL ANALIZADOR DE SEGURIDAD Fluke 550 Pro.**

Analysis of differences between the calculation of the uncertainty of patient simulator PS-440 and security analyzer Fluke 550 Pro.

#### **RESUMEN**

En el contenido de este articulo se hace referencia a las diferencias de carácter practico que existen entre el calculo de incertidumbre de un procedimiento de seguridad eléctrica, para un equipo electrocardiográfico (ECG) y el procedimiento de calibración de un ECG utilizando el simulador de paciente PS-440 y su respectivo análisis de resultados.

PALABRAS CLAVES: ensayo, incertidumbre, instrumento de medida, patrón de trabajo, Variable.

#### **ABSTRACT**

The content of this article refers to the practical differences between the calculation of uncertainty of a procedure for electrical safety for a equipment electrocardiographic (ECG) and the procedure of calibration of an ECG using the patient simulator PS -440 and their respective analysis of results*.* 

**KEYWORDS:** measuring instrument, test, uncertainty, Variable, working standard

## **1. INTRODUCCIÓN**

Dado que el equipo Electrocardiográfico mide potenciales eléctricos generados por señales eléctricas emitidas por el corazón.

Estos cambios de potencial son detectados por electrodos ubicados en la piel y mediante el electrocardiógrafo son amplificados, filtrados y registrados en papel, en forma de ondas y deflexiones que representan la magnitud y dirección de la actividad eléctrica cardiaca[1]. Entonces si el equipo para ensayo mide la variable y el patrón de trabajo la genera, que es el caso del equipo simulador de paciente Metron PS-440 para el procedimiento de calibración/ensayo.

Siendo el electrocardiógrafo un equipo eléctrico, provisto de una sola conexión con la red de alimentación y destinado a diagnosticar, tratar rehabilitar y/o vigilar al paciente bajo supervisón médica y que tiene contacto físico con el paciente y/o transfiere energía, y/o recibe energía, se ve afectado por la fuga de corriente la cual es la corriente que circula desde las partes metálicas del equipo electrónico (a través de conductores y/o los operarios del equipo) hasta la toma de tierra protectora, esta corriente es del orden de los µA[2]. Entonces si el equipo electrocardiográfico para ensayo genera la variable y el patrón de trabajo la mide, que es el caso de el ensayo de seguridad eléctrica, donde el equipo patrón es el analizador de seguridad Fluke 550 Pro.

#### **HERNANDO PARRA L.**

Profesor Asociado. Msc Universidad Tecnológica de Pereira heparra@utp.edu.co

#### **CARLOS H. TRUJILLO P.**

Profesor Asistente Universidad Tecnológica de Pereira cetepe@utp.edu.co

#### **RICAURTE OSPINA L.**

Profesor Asistente Universidad Tecnológica de Pereira ricaospi@utp.edu.co

#### **1. 1CALCULO DE LA INCERTIDUMBRE**

El simulador de paciente simula y genera las señales de ECG en el equipo electrocardiógrafo, cuando se conecta el simulador de paciente PS-440 al equipo en mención utilizando sus derivadas, inicialmente genera una onda seno a una señal de 60 BPM, luego genera una onda pulso con una amplitud de 1 mV, luego una onda seno con una amplitud de 1mV, luego genera una onda triangular con una amplitud de 1 mV, luego se analiza la amplitud de la onda seno a una frecuencia cardiaca de 80 BPM y finalmente se generan 12 derivadas para la frecuencia cardiaca las cuales se miden en el electrocardiógrafo en BPM. Una vez tomado todos estos seis datos, para cada prueba se procede a desarrollar las siguientes actividades:

Modelar matemáticamente el procedimiento de medición:

$$
E = (Ai + \delta Ai) - (Ar + \delta Ar + \delta Ar_1)
$$
 (1.1)

Donde:

Ar: Lectura obtenida del patrón de trabajo

Ai: Valor medio de las lecturas del equipo a ensayar.

 δAr : Corrección en la indicación del patrón Debido a: -Desviaciones en la temperatura ambiente y humedad relativa, variaciones en la fuente de

 Alimentación, variaciones a partir de calibraciones anteriores.

 δAi : Corrección de indicación por resolución del Equipo a ensayar.

δAr<sub>1</sub> : Corrección de indicación por resolución del

Patrón de trabajo.

E: Error absoluto.

De la expresión 1.1, podemos hacer las siguientes aclaraciones:

La resolución corresponde al dígito menos significativo observado en la pantalla del equipo a ensayar o el patrón de trabajo. La corrección en la indicación por resolución es igual a cero, por lo tanto  $δAi = δAr = 0,0.$ 

Para la corrección en la indicación del patrón de trabajo, el laboratorio tiene en cuenta los aspectos establecidos por el fabricante, el patrón de trabajo se calibra cada año y además el resultado del certificado de calibración muestra que las especificaciones del fabricante se cumplen, el estimado de δAr es 0,0.

De acuerdo a lo anterior, la expresión (1.1) se reduce a la

ecuación (1.2)  $E = Ai - Ar$  (1.2)

• Evaluar los tipos de incertidumbre estándar. En los tipos de incertidumbre (Tipo A y Tipo B) se presentan diferentes fuentes de incertidumbre durante el proceso de medición [3]. Esas fuentes se visualizan en la Fig. 1.1

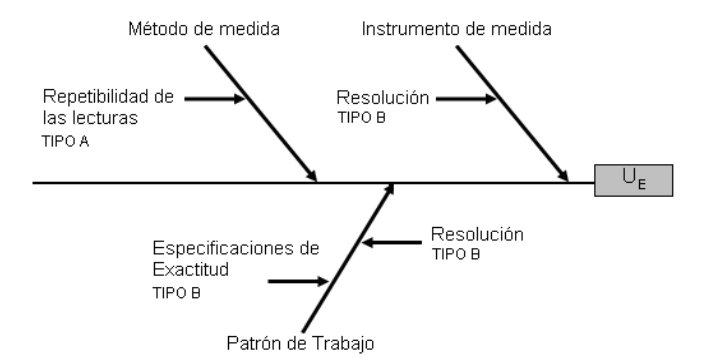

**Figura 1. Fuentes de incertidumbre involucradas en el proceso de medición.** 

• Evaluar la incertidumbre Tipo A por repetibilidad de las lecturas, según la ecuación (1.3), el cálculo de la desviación estándar según la ecuación (1.4) y el cálculo de incertidumbre estándar tipo A de acuerdo a la ecuación (1.5) .

$$
\overline{Ai} = \frac{1}{n} \times \sum_{i=1}^{n} Aii \qquad (1.3)
$$

$$
S(\overline{Ai}) = \sqrt{\frac{1}{n-1} \sum_{i=1}^{n} (Ai - Ai)^{2}}
$$
 (1.4)  

$$
U_{A} = \frac{S(\overline{Ai})}{\sqrt{1 - (1.5)}}
$$

 $\sqrt{n}$ 

Donde:

Aii: es cada una de las lecturas del equipo registradas durante el ensayo.

Ai: el valor medio de las lecturas del equipo a ensayar

n: numero de mediciones realizadas en el ensayo este número es igual a 6.

S (Ai): desviación estándar. U A: Incertidumbre estándar Tipo A.

• Hallar los coeficientes de sensibilidad. Partiendo de la expresión 1.2, se obtiene:

• 
$$
\frac{\partial E}{\partial \overline{A}} = 1
$$
;  $\frac{\partial E}{\partial Ar} = -1$  (1.6)

• Determinar el valor de la incertidumbre combinada UC. Esta incertidumbre se calcula a partir de las incertidumbres estándar (Tipo A y Tipo B) y de los coeficientes de sensibilidad (ecuación 1.6), para finalmente obtener la ecuación general de la incertidumbre combinada (1.7)

$$
U_{\text{c}} = \sqrt{\left(\frac{\partial E}{\partial A}\right)^2} \times U_{\text{A}}^p + \left(\frac{\partial E}{\partial A_r}\right)^2 \times \left(U_{\text{B1}}^p + U_{\text{B2}}^p\right) + \left(\frac{\partial E}{\partial A_l}\right)^2 \times U_{\text{B3}}^p
$$

$$
U_c = \sqrt{UA^2 + UB^2 + UB^2 + UB^2} \quad (1.7)
$$

Identificar la Incertidumbre Dominante

La cual se obtiene del mayor valor entre las Incertidumbres Tipo A y Tipo B

$$
\gamma_{\text{ef}} = \frac{U_{\text{c}}^4}{\frac{n}{\sum_{i=1}^{1} V_i}} = \frac{U_{\text{c}}^4}{\frac{U_{\text{A}}^4}{V_{\text{A}}} + \frac{U_{\text{B}}^4}{V_{\text{2}}} + \frac{U_{\text{B}}^4}{V_{\text{3}}} + \frac{U_{\text{B}}^4}{V_{\text{4}}}}
$$
(1.8)

Hallar el Numero Efectivo de grados de Libertad

Donde:

γi: Número efectivo de grados de libertad de cada contribución ( $U_A$  y  $U_{Bi}$ ), el valor se obtiene aplicando las siguientes reglas:

Para i = 1, γi = n – 1 para incertidumbres Tipo A. Para i = 2, 3 y 4,  $\gamma i$  =1x10<sup>100</sup> para incertidumbres Tipo B cuando se aplican distribuciones rectangulares.

Nota. Teóricamente, el número efectivo de grados de libertad para distribuciones rectangulares es infinito. El laboratorio determina que éste valor infinito se reemplaza por el valor de  $1x10^{100}$ .

\*\* Teniendo en cuenta un nivel de confianza del 95 % y el valor obtenido de la expresión (1.8), defina el factor de cobertura k según la tabla 1.

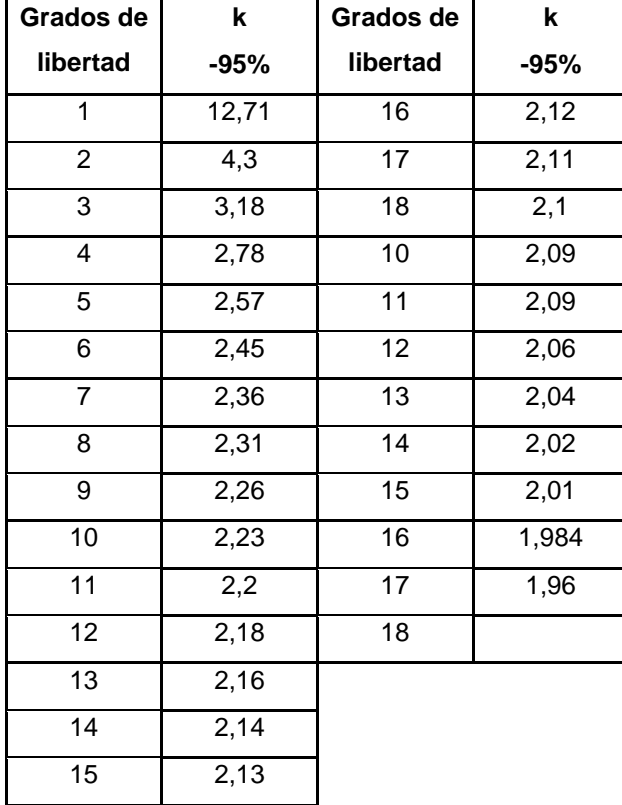

# **Tabla 1. Tabla de Student para determinar el factor k con un nivel de confianza del 95**% **.**

7) Incertidumbre Combinada sin tener en cuenta la Incertidumbre Estándar Dominante *Uc*1

$$
Uc1 = \sqrt{Uc^2 - U^2 Do \text{ min ante}} \qquad (1.9)
$$
  
8) verification que 
$$
\frac{Uc1}{UDo \text{ min ante}} < 0.3 \quad (1.10)
$$

Si **< 0.3** entonces se asume un factor k de cobertura  $k = 1.65$ 

Si **> 0.3** entonces el factor de cobertura k se buscara de la tabla de Student, para un nivel de confianza del 95 % .

 Calcule la Incertidumbre Expandida con la siguiente ecuación (1.11).

$$
U_E = U_C \times k \ (1.11)
$$

Una vez calculado el valor de la incertidumbre expandida (Ue), por parte del laboratorio, le corresponde verificar al cliente si el equipo está dentro de las especificaciones de tolerancia, recordando que la tolerancia es el máximo error que puede tener un instrumento. Lo mas importante en este cálculo de incertidumbre es verificar si el valor de la (Ue) se encuentra dentro del rango de la tolerancia que el fabricante le estimo al equipo desde la casa matriz.

Tipo de prueba: Ampltud de onda seno Frecuencia cardiaca: 80 BPM

| Lectura Patrón<br>(mV) | Lectura promedio equipo<br>(mV) | Error<br>(mV) | Tolerancia<br>(mV) | $K_{**}$ | Incertidumbre Expandida<br>(mV) |
|------------------------|---------------------------------|---------------|--------------------|----------|---------------------------------|
| 0, 50                  | 0,50                            | 0,00          |                    | 1,70     | ± 0.48                          |
| 1,00                   | 1,00                            | 0,00          |                    | 1,70     | ± 0.48                          |
| 1,50                   | 1,50                            | 0,00          | $\cdots$           | 1,70     | ± 0.48                          |
| 2,00                   | 2,00                            | 0.03          |                    | 1,70     | ± 0.48                          |

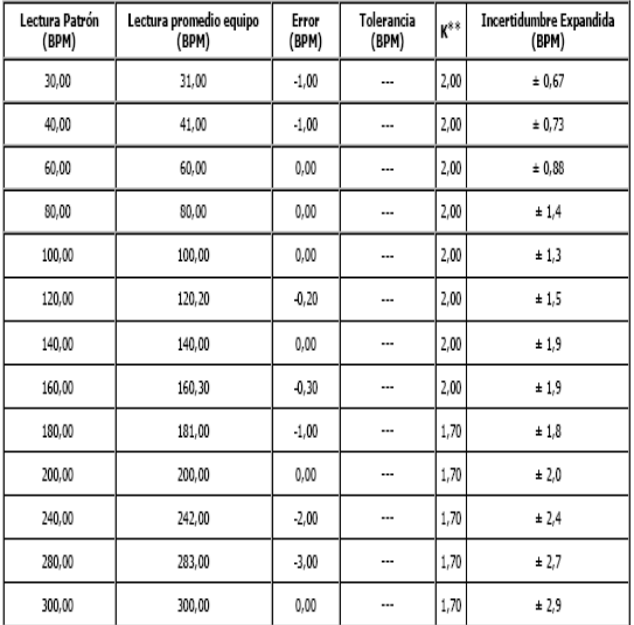

**Tabla 2. Análisis de resultados según calculo incertidumbre. para la prueba de calibración.** 

## Tipo de prueba: Frecuencia cardiaca

# **1.2 Análisis**

Aquí el error E, se establece de la diferencia entre el

valor medio de las lecturas del equipo a ensayar Ai y Ar que es la lectura del patrón de trabajo (dato obtenido por manual).

La desviación estándar (S) se calcula haciendo la diferencia entre ( Ai) las lecturas del equipo registradas

durante el ensayo y Ai el valor medio de las lecturas del equipo a ensayar.

La incertidumbre estándar tipo A se calcula con la razón entre la desviación, el valor medio de las lecturas del

equipo a ensayar Ai, dividido entre el numero n de lecturas que siempre es igual a n=6.

En el calculo de la incertidumbre combinada (Uc), el uso de los coeficientes de sensibilidad con la incertidumbre estándar tipo A esta referenciado recíprocamente con el

valor medio de las lecturas del equipo a ensayar Ai.

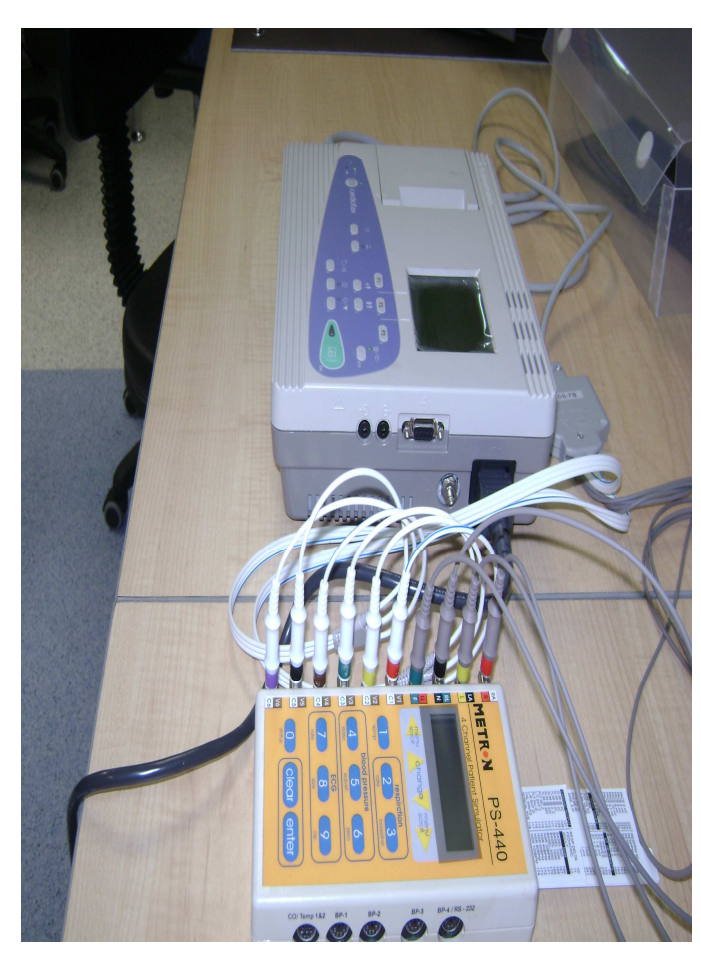

**Figura 2. Modo de instalación de las derivaciones entre el equipo Patrón y el equipo ECG.** 

# **2. Prueba de seguridad eléctrica**

Para el analizador de seguridad Fluke 550 pro si el equipo electrocardiográfico para ensayo genera la variable y el patrón de trabajo la mide, como ocurre en el ensayo de seguridad eléctrica, donde el equipo patrón es el analizador de seguridad Fluke 550 pro.

El calculo del error E se estima de la diferencia entre lecturas del equipo a ensayar [3].

$$
E = (Ai + \delta Ai) - (\overline{Ar} + \delta Ar + \delta Ar1)
$$
 (2.1)

Ar : valor medio de las lecturas del equipo patrón

Ai: lectura del equipo a ensayar

$$
E = Ai - Ar \t(2.2)
$$
  
\n
$$
\overline{Ai} = \frac{1}{n} * \sum_{i=1}^{n} Aii \t(2.3)
$$
  
\n
$$
S(\overline{Ar}) = \sqrt{\frac{1}{n-1} * \sum_{i=1}^{n} (Ari - \overline{Ar})^2} \t(2.4)
$$
  
\n
$$
U_A = \frac{S(\overline{Ar})}{\sqrt{n}} \t(2.5)
$$

Donde:

Ari: Cada una de las lecturas patrón registradas durante el ensayo

n: numero de mediciones realizadas durante el ensayo

S (Ar ): Desviación estándar.

U A: Incertidumbre estándar tipo A

• Hallar los coeficientes de sensibilidad. Partiendo de la expresión (2.2), tenemos:

$$
\frac{\partial E}{\partial Ai} = 1 \; ; \; \frac{\partial E}{\partial \overline{Ar}} = -1 \qquad (2.6)
$$

$$
U_{C} = \sqrt{\left(\frac{\partial E}{\partial Ar}\right)^{2} \times U_{A}^{2} + \left(\frac{\partial E}{\partial Ar}\right)^{2} \times \left(\frac{P}{B1} + U_{B2}^{2}\right) + \left(\frac{\partial E}{\partial Ai}\right)^{2} \times U_{B3}^{2}}
$$

$$
U_{C} = \sqrt{U_{A}^{2} + U_{B1}^{2} + U_{B2}^{2} + U_{B3}^{2}}
$$
(2.7)

 Identificar la Incertidumbre Dominante La cual se obtiene del mayor valor entre las Incertidumbres Tipo A y Tipo B

Hallar el Numero Efectivo de grados de Libertad

$$
\gamma_{\text{ef}} = \frac{U_{\text{c}}^4}{\sum_{i=1}^{n} \frac{U_{i}^4}{\gamma_i}} = \frac{U_{\text{c}}^4}{\frac{U_{\text{a}}^4}{\gamma_1} + \frac{U_{\text{b}}^4}{\gamma_2} + \frac{U_{\text{b}}^4}{\gamma_3} + \frac{U_{\text{b}}^4}{\gamma_4}} \qquad (2.8)
$$

Donde:

γi: Número efectivo de grados de libertad de cada contribución ( $U_A$  y  $U_{Bi}$ ), el valor se obtiene aplicando las siguientes reglas:

Para i = 1,  $\gamma i$  = n – 1 para incertidumbres Tipo A. Para i = 2, 3 y 4,  $\gamma i = 1 \times 10^{100}$  para incertidumbres Tipo B cuando se aplican distribuciones rectangulares.

• Teniendo en cuenta un nivel de confianza del 95 % y el valor obtenido de la expresión (2.8), defina el factor de cobertura k según la tabla 1.

7) calcule la Incertidumbre Combinada sin tener en cuenta la Incertidumbre Estándar Dominante *Uc*1

$$
U_C = \sqrt{U_C^2 - U_{Do\text{ min ante}}^2}
$$
 (2.9)  
8) verification que 
$$
\frac{Uc1}{Do\text{ min ante}} < 0.3
$$

 $Si < 0.3$  entonces se asume un factor k de cobertura k= 1.65

Si **> 0.3** entonces el factor de cobertura k se buscara de la tabla de Student, para un nivel de confianza del 95 %

Calcule la Incertidumbre Expandida con la siguiente ecuación (2.10).

 $UE = U<sub>c</sub> \times k$  (2.10)

Una vez determinado, el valor de la incertidumbre expandida (Ue), por parte del laboratorio de metrología, es obligación del cliente, verificar si el equipo está dentro de las especificaciones de tolerancia; recordando que la tolerancia es el máximo error que puede tener un instrumento. Lo más importante en este cálculo de incertidumbre, es verificar si el valor de la (Ue) se encuentra dentro del rango de la tolerancia que el fabricante le estimó al equipo desde la casa matriz.

#### **2.1 Análisis**

El calculo del error E se estima de la diferencia entre las lecturas del equipo a ensayar Ai y el valor medio de las

lecturas del equipo patrón Ar , en este caso el error es cero porque los parámetros que mide el analizador de seguridad no se comparan con los datos del equipo bajo prueba, es decir no hay lecturas con que comparar para estimar el error.

La desviación estándar (S) se calcula teniendo en cuenta la resta entre cada una de las lecturas patrón registradas durante el ensayo Ari y el valor medio de las lecturas del

equipo patrón Ar .

La incertidumbre estándar tipo A se calcula con la razón entre la desviación estándar, el valor medio de las

lecturas del equipo patrón Ar , dividido entre el numero n de lecturas tomadas por el equipo patrón (n=6).

El calculo de la incertidumbre combinada (Uc) se utiliza el coeficiente de sensibilidad donde su reciproco es el valor medio de las lecturas del equipo patrón por la incertidumbre estándar tipo A.

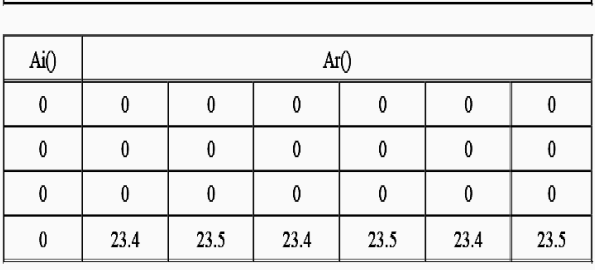

RESULTADOS DE PRUEBA: FUGA CABLE A TIERRA

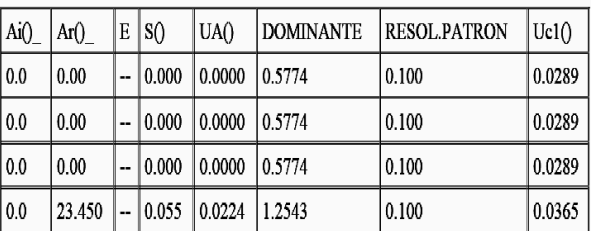

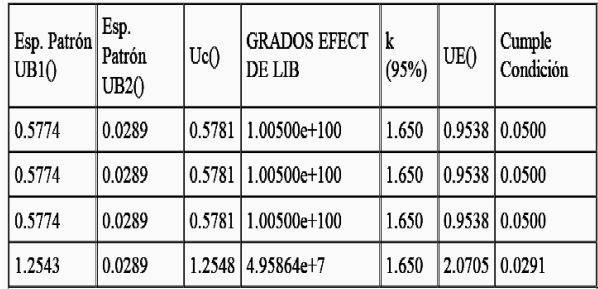

| Análisis de Resultados |           |              |        |        |
|------------------------|-----------|--------------|--------|--------|
| Ar(uA)                 | Error(uA) | Tolerancia() | k      | Ue(uA) |
| 0.00                   | --        |              | 1.6500 | 0.954  |
| 0.00                   | --        | ---          | 1.6500 | 0.954  |
| 0.00                   |           |              | 1.6500 | 0.954  |
| 23.450                 | --        | ---          | 1.6500 | 2.070  |

**Tabla 3. Análisis de resultados según calculo incertidumbre. para la seguridad eléctrica.** 

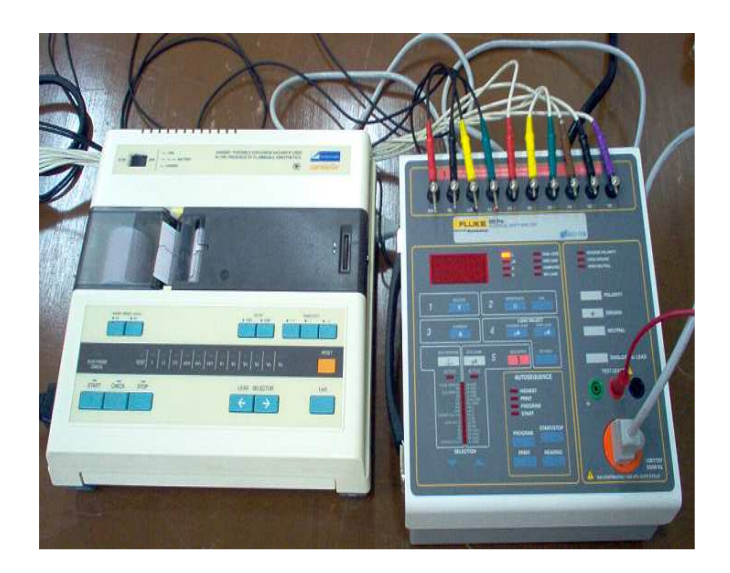

**Figura 3. Conexiones entre el equipo ECG y el analizador 505 PRO** 

## **3. Conclusiones**

Las diferencias entre el calculo de la incertidumbre de un equipo electrocardiográfico, cuando el equipo ECG para ensayo mide la variable y el patrón de trabajo (simulador de paciente PS 440) la genera para el procedimiento de calibración y ensayo. Y el cálculo de la incertidumbre si el equipo ECG para ensayo genera la variable y el patrón de trabajo (Analizador de seguridad Fluke 550 Pro) la miden en el caso del ensayo de seguridad eléctrica. Nos muestra que son de índole estructural, de una sencilla formalidad, resaltando los cambios en la formulación. Este análisis de las diferencias del cálculo de la incertidumbre entre los dos procedimientos nos sirve

como un aporte más al proyecto de implementación de un procedimiento de calibración y ensayo eléctrico de ECG para el laboratorio de Metrologìa en variables eléctricas de la Universidad Tecnológica de Pereira.

# **4. Bibliografía**

- [1] Norma NTC-IEC-60601-2 Equipo Electromédico. Parte 2: Requisitos particulares de seguridad de ECG
- [2] Norma NTC-IEC-60601-2 Equipo Electromédico. Parte 2: Requisitos particulares de seguridad de equipos de supervisión ECG.
- [3] Norma GTC-51 "guía para la expresión de la incertidumbre en las mediciones"2000: Bogota D.C.